# **IMPLEMENTASI** *MANAJEMEN BANDWIDTH LOAD BALANCING* **MENGGUNAKAN METODE** *EQUAL COST MULTI-PATH* **PADA SMAN 12 JAKARTA**

**SKRIPSI**

**Oleh : Bagus Hidayat 201610225214** 

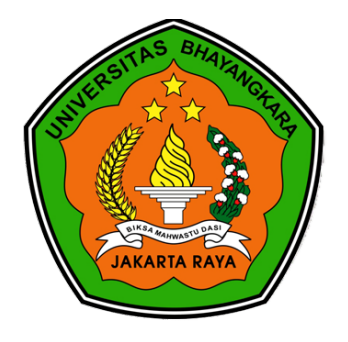

## **PROGRAM STUDI INFORMATIKA FAKULTAS ILMU KOMPUTER UNIVERSITAS BHAYANGKARA JAKARTA RAYA 2021**

#### **LEMBAR PERSETUJUAN PEMBIMBING**

Judul Skripsi :Implementasi Management Bandwidth Load Balancing Menggunakan Metode Equal Cost Multi-Path Pada SMAN 12 Jakarta Nama : Bagus Hidayat Nomor Pokok Mahasiswa : 201610225214 Program Studi/Fakultas : Informatika / Ilmu Komputer Tanggal Lulus Ujian Skripsi : 11 Februari 2021

Bekasi, 11 Februari 2021

MENYETUJI,

Pembimbing I

Pembimbing II

Ratna Salkiawati, S.T., M.Kom NIDN: 0310038006

Allan D Alexander, S.T., M.Kom NIDN: 0305127404

### **LEMBAR PENGESAHAN**

×,

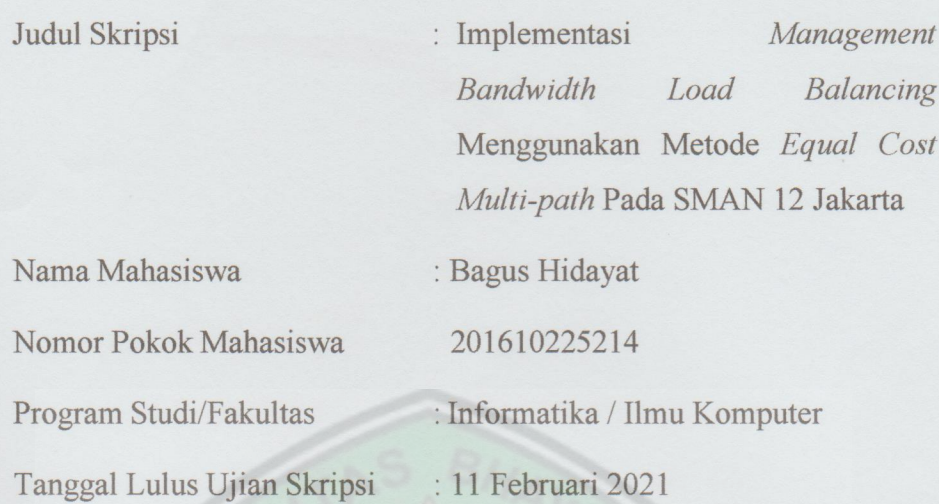

Bekasi, 11 Februari 2021

MENGESAHKAN.

Ketua Tim Penguji : Sugiyatno, S.Kom., M.Kom.. NIDN: 0313077206 Penguji I : Dwipa Handayani, S.Kom., M.M.S.I

Penguji II

: Ratna Salkiawati, S.T., M.Kom.

NIDN: 0310038006

NIDN: 0317078008

MENGETAHUI,

Ketua Program Studi Informatika

Rakhmat Purnomo, \$.Pd., S.Kom., M.Kom. NIDN. 0322108201

Dekan Fakultas Ilmu Komputer

Herlawati, S.Si., M.M., M.Kom. NIDN. 0311097302

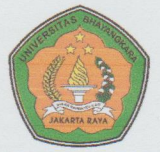

#### UNIVERSITAS BHAYANGKARA JAKARTA RAYA **FAKULTAS ILMU KOMPUTER** PROGRAM STUDI INFORMATIKA

## LEMBAR PERNYATAAN BUKAN PLAGIASI

Yang bertanda tangan dibawah ini:

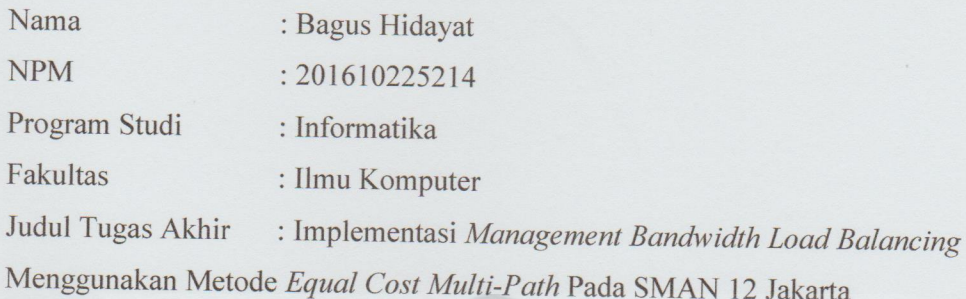

Dengan ini menyatakan bahwa hasil penulisan skripsi yang telah saya buat ini merupakan hasil karya saya sendiri dan benar keasliannya. Apabila dikemudian hari penulisan skripsi ini merupakan plagiat atau penjiplakan terhadap karya orang lain, maka saya bersedia mempertanggungjawabkan sekaligus bersedia menerima sanksi berdasarkan tata tertib di Universitas Bhayangkara Jakarta Raya.

Demikian pernyataan ini saya buat dalam keadaan sadar dan tidak dipaksakan dari pihak manapun.

> Bekasi, 11 Februari 2021 Penulis

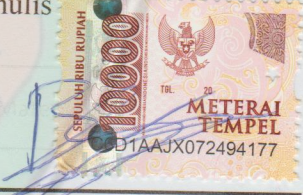

**Bagus Hidayat** 

#### **ABSTRAK**

**Bagus Hidayat, 201610225214**. Implementasi *Management Bandwidth Load Balancing* Menggunakan Metode *Equal Cost Multi-Path* Pada SMAN 12 Jakarta.

Penelitian ini tentang Implementasi *Management Bandwidth Load Balancing* Menggunakan Metode *Equal Cost Multi-Path* Pada SMAN 12 Jakarta. Jaringan internet sering mengalami gangguan karena banyaknya pemakaian *bandwidth* dikarenakan tidak diatur dengan baik. Penulis melakukan analisis pada arsitektur jaringan yang sedang berjalan di SMAN 12 Jakarta tujuannya adalah mengembangkan jaringan. Melakukan studi kasus penerapan *management bandwidth load balancing* untuk menggabungkan dua ISP dengan menggunakan *equal cost multi-path*. Metode yang digunakan dalam penelitian adalah metode *Network Development Life Cycle* (NDLC). Metode yang diterapkan melewati 6 tahapan yaitu; *Analysis, Design, Simulation Prototyoe, Implementation, Monitoring,* dan *Management*. Hasil pada penelitian ini menunjukan, bahwa menggabungkan dua ISP untuk bertujuan memaksimalkan pemakaian internet dari ke dua ISP yang ada di SMAN 12 Jakarta. *Load balancing* tidak hanya fokus pada saat salah satu ISP melainkan bisa membagi *traffic* jadi merata.

Kata kunci: *Management Bandwidth, Load Balancing, Mangle, Network Development Life Cycle,* Internet.

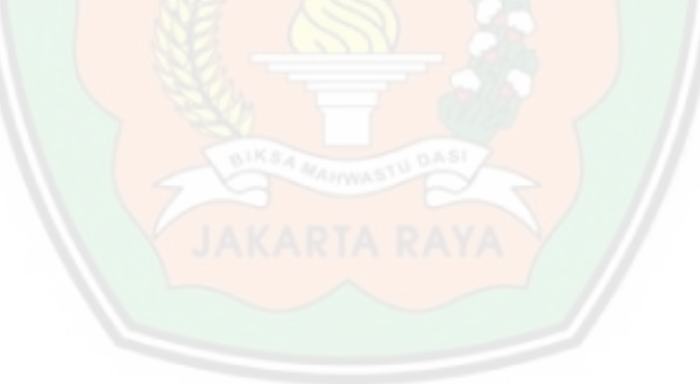

#### *ABSTRACT*

**Bagus Hidayat, 201610225214**. *Implementation of Load Balancing Bandwidth Management Using the Equal Cost Multi-Path Method at* SMAN 12 Jakarta.

*This study is about the Implementation of Load Balancing Bandwidth Management Using the Equal Cost Multi-Path Method at SMAN 12 Jakarta. Internet networks often experience disruption due to the large amount of bandwidth usage due to poor control. The author analyzes the network architecture currently running at SMAN 12 Jakarta the goal is to develop the network. Conduct a case study on the application of bandwidth load balancing management to combine two ISPs using equal cost multi-path. The method used in this research is the Network Development Life Cycle (NDLC) method. The method applied through 6 stages, namely; Analysis, Design, Simulation Prototype, Implementation, Monitoring, and Management. The results of this study indicate that combining two ISPs aims to maximize internet usage from the two ISPs in SMAN 12 Jakarta. Load balancing does not only focus on one ISP but can divide traffic evenly.* 

*Keywords: Bandwidth Management, Load Balancing, Mangle, Network Development Life Cycle, Internet.*

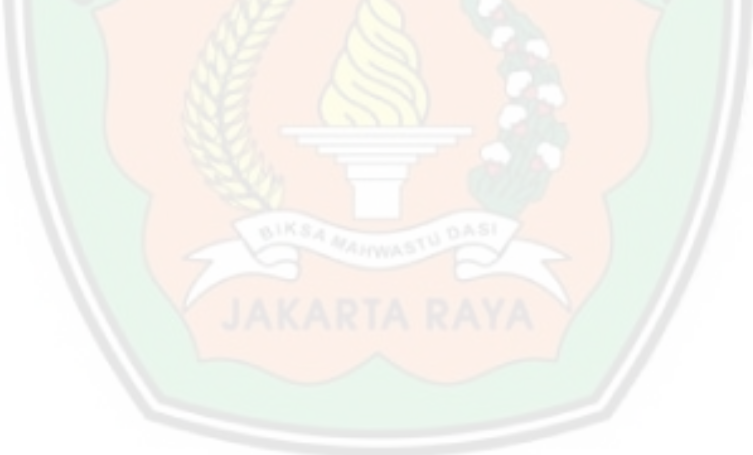

#### **LEMBAR PERNYATAAN PUBLIKASI**

Sebagai sivitas akademik Universitas Bhayangkara Jakarta Raya, saya yang bertanda tangan di bawah ini :

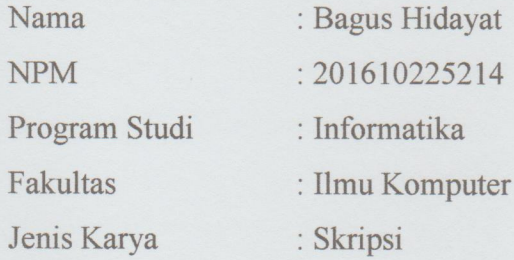

Demi pengembangan ilmu pengetahuan, menyetujui untuk memberikan kepada Universitas Bhayangkara Jakarta Raya Hak Bebas Royalti Non-Esklusif (Non-Exclusive Royalty-Free Right), atas karya ilmiah saya yang berjudul:

Implementasi Management Bandwidth Load Balancing Menggunakan Metode Equal Cost Multi-Path Pada SMAN 12 Jakarta

beserta perangkat yang ada (bila diperlukan). Dengan hak bebas royalti nonekslusif ini, Universitas Bhayangkara Jakarta Raya berhak menyimpan, mengalihmediakan, mengelolanya dalam bentuk pangkalan data (database), mendistribusikannya dan mempublikasikannya di Internet atau media lain untuk kepentingan akademis tanpa perlu meminta ijin dari saya selama tetap mencantumkan nama saya sebagai penulis dan sebagai pemilik hak cipta.

Segala bentuk tuntutan hukum yang timbul atas pelanggaran hak cipta dalam karya ilmiah ini menjadi tanggung jawab saya pribadi

Demikian pernyataan ini saya buat dengan sebenarnya.

Dibuat di · Bekasi Pada tanggal : 11 Februari 2021 Yang Menyatakan

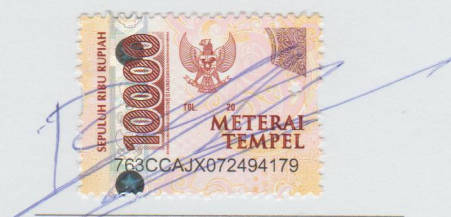

**Bagus Hidayat** 

#### **KATA PENGANTAR**

 $\sigma$ 

Alhamdulillah penulis panjatkan puji dan syukur kepada Allah SWT yang maha pengasih dan maha penyayang sehingga penulis dapat menyelesaikan laporan skripsi ini dengan judul "Implementasi Management Bandwidth Load Balancing Menggunakan Metode ECMP Pada SMAN 12 Jakarta". Yang disusun sebagai syarat untuk mencapai Sarjana SI Program Studi Informatika Fakultas Ilmu Komputer, Universitas Bhayangkara Jakarta Raya.

Penulis Mengucapankan terima kasih penulis sampaikan kepada pihak yang telah banyak membantu dalam menyelesaikan laporan skripsi ini, terutama kepada:

- 1. Bapak Irjen pol (Purn) Dr., Drs., Bambang Karsono, S.H., M.M. Selaku Rektor Universitas Bhayangkara Jakarta Raya.
- 2. Ibu Herlawati, S.Si., M.M., M.Kom., Selaku Dekan Fakultas Ilmu Komputer Universitas Bhayangkara Jakarta Raya.
- 3. Bapak Rakhmat Purnomo, S.Pd., S.Kom., M.Kom. Selaku Kepala Program Studi Informatika Universitas Bhayangkara Jakarta Raya.
- 4. Ibu Siti Setiawati, S.Pd., M.Pd. Selaku Dosen Pembimbing Akademik Program Studi Informasi Universitas Bhayangkara Jakarta Raya.
- 5. Ibu Ratna Salkiawati, S.T., M.Kom. Selaku Dosen Pembimbing Program Studi Informatika universitas Bhayangkara Jakarta Raya.
- 6. Bapak Allan D Alexander, S.T., M.Kom, Selaku Dosen Pembimbing Program Studi Informatika universitas Bhayangkara Jakarta Raya.
- 7. Kepada kedua orang tua saya Bapak Amir Salim dan Ibu Reni Ratnasari yang selalu memberikan Dukungan, semangat dan doa yang Tulus.
- 8. Kepada Bapak Drs. H. Sigit Indriyanto, Selaku Kepala Sekolah SMAN 12 Jakarta.
- 9. Yoga Saputra, S.T, Dwi Prio, S.T, Dan Temen Temen TIF A5 Yang turut membantu penulis ini.
- 10. Serta seluruh pihak yang membantu penulis selama masa studi di Univeristas Bhayangkara Jakarta Raya yang tidak penulis sebutkan satu per satu

Penulis juga menyadari bahwa di dalam penyusunan terdapat banyak kekurangan dan kesalahan. Oleh karna itu penulis mengharapkan kritik dan saran yang bersifat membangun, sehingga selanjutnya dapat menjadi lebih baik Dimassa yang akan datang.

 $\mathcal{P}_1$ 

Akhir kata semoga skripsi ini dapat memberi manfaat bagi pembaca umumnya dan bagi penulis pada khususnya. Terima kasih.

Bekasi, 11 Januari 2021

**Bagus Hidayat** 201610225214

### <span id="page-9-0"></span>**DAFTAR ISI**

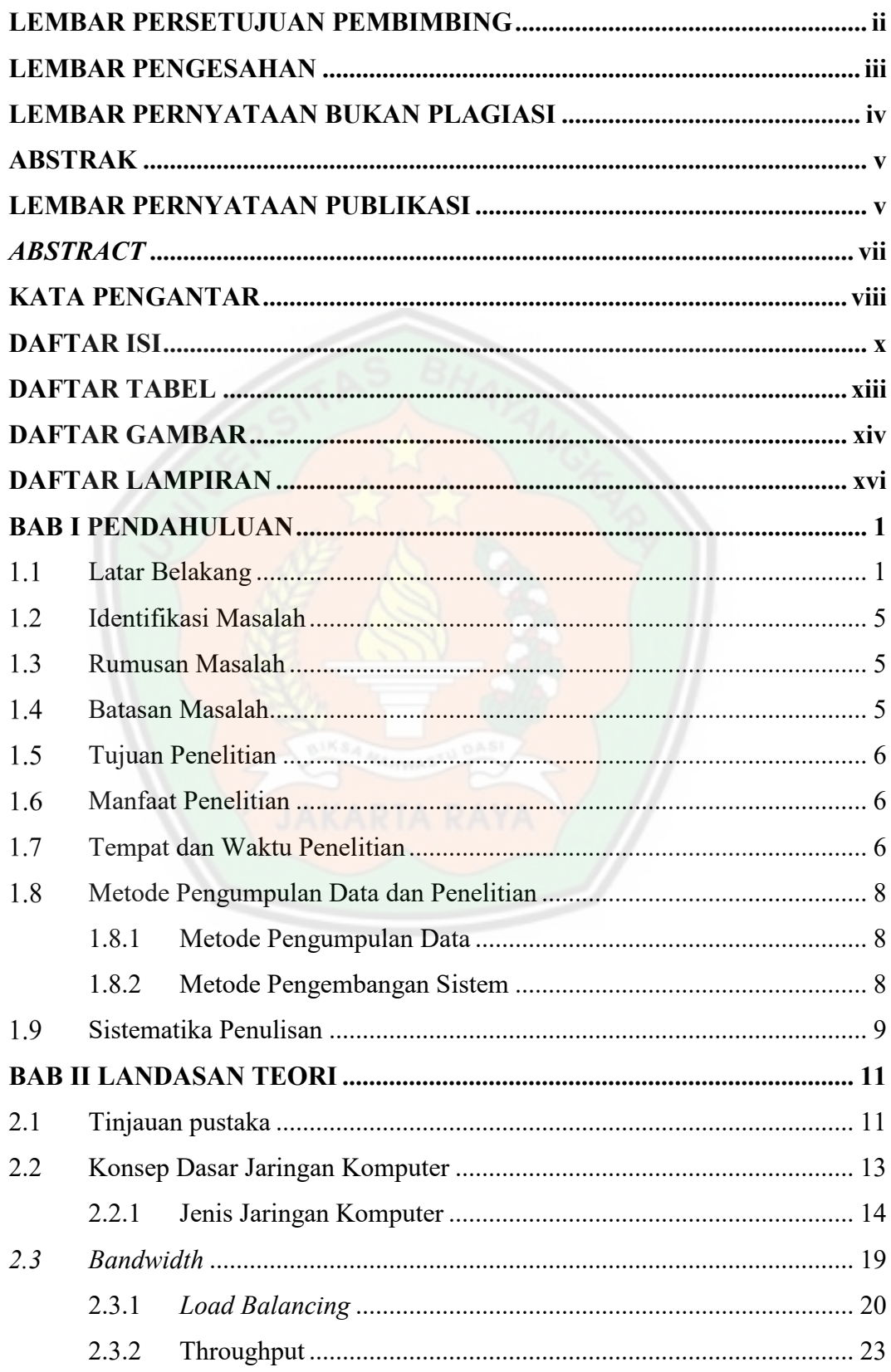

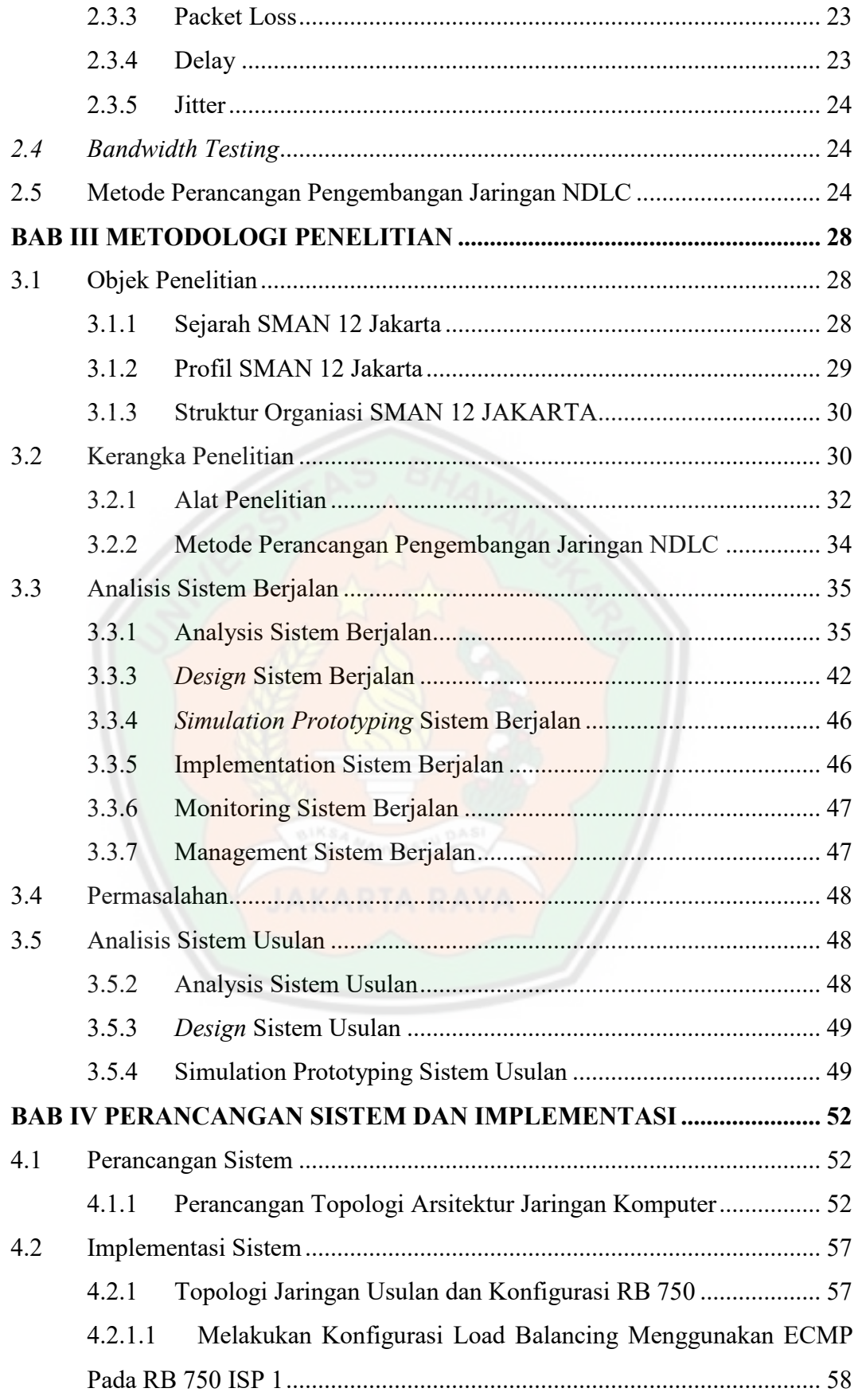

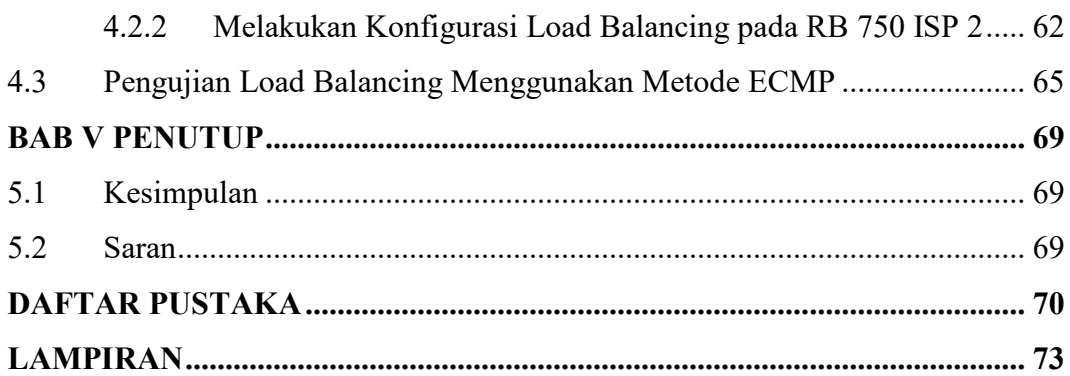

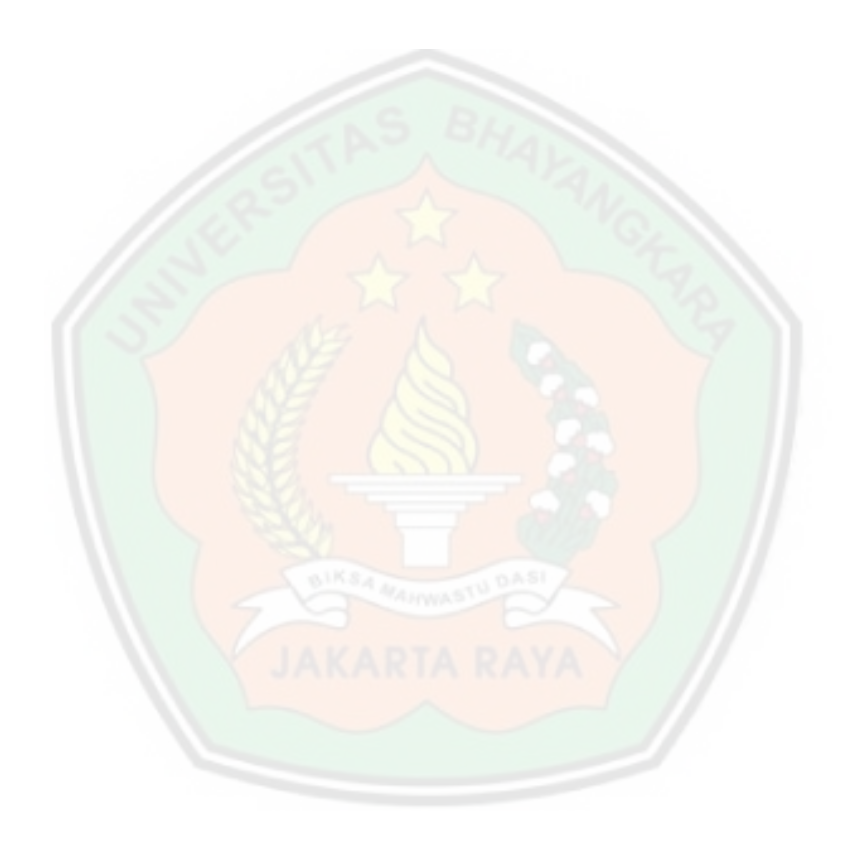

## **DAFTAR TABEL**

#### **Halaman**

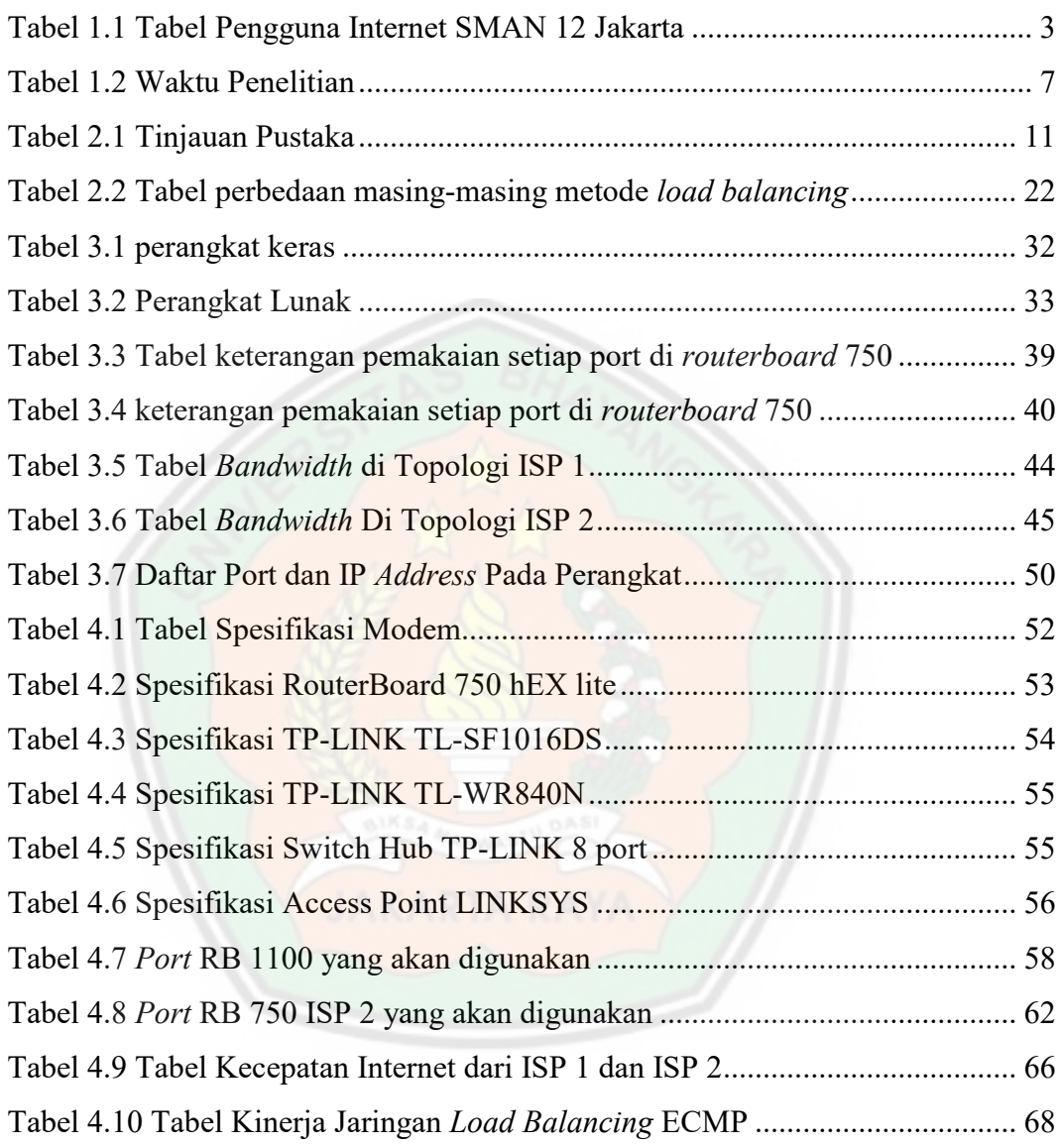

## **DAFTAR GAMBAR**

#### **Halaman**

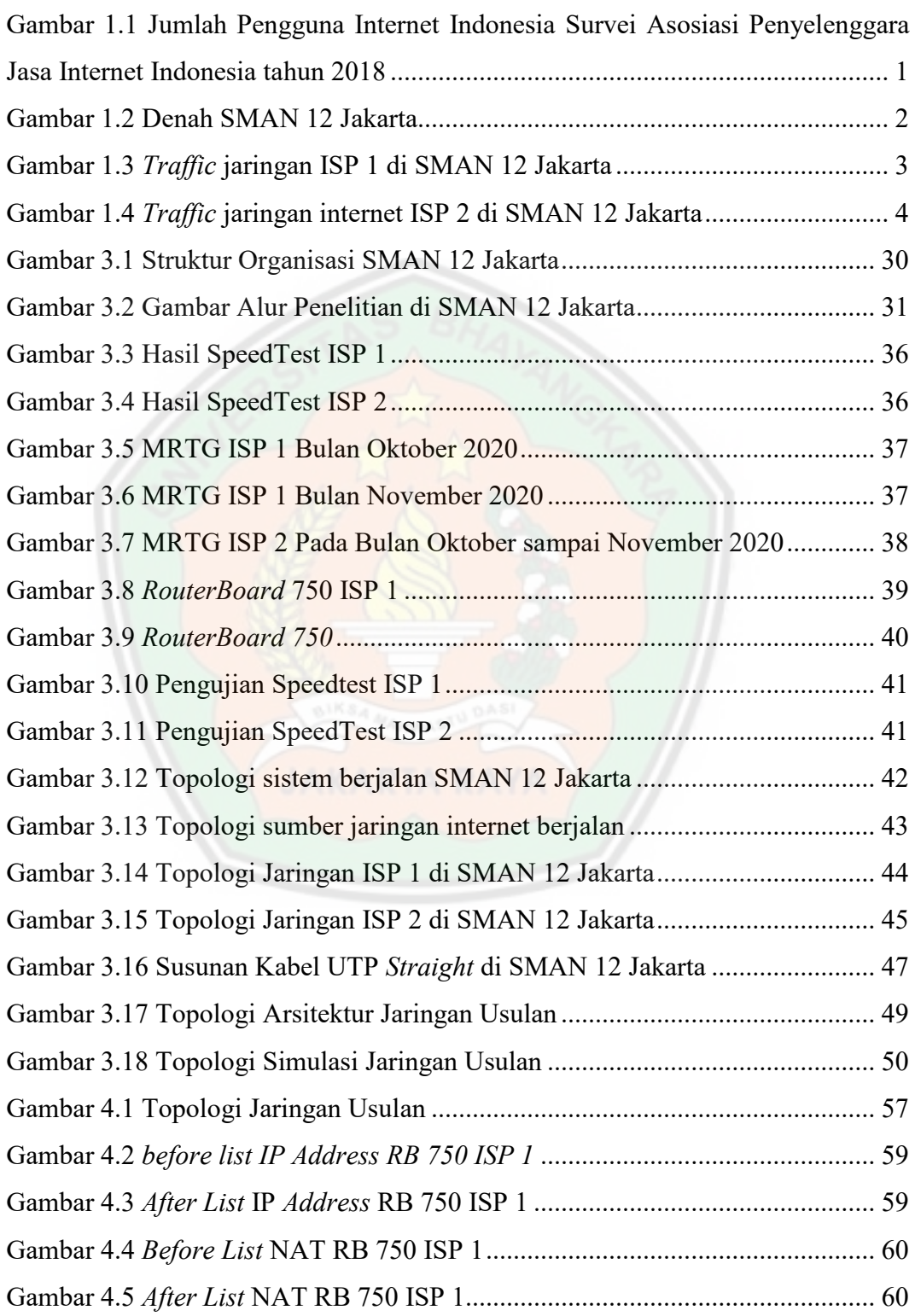

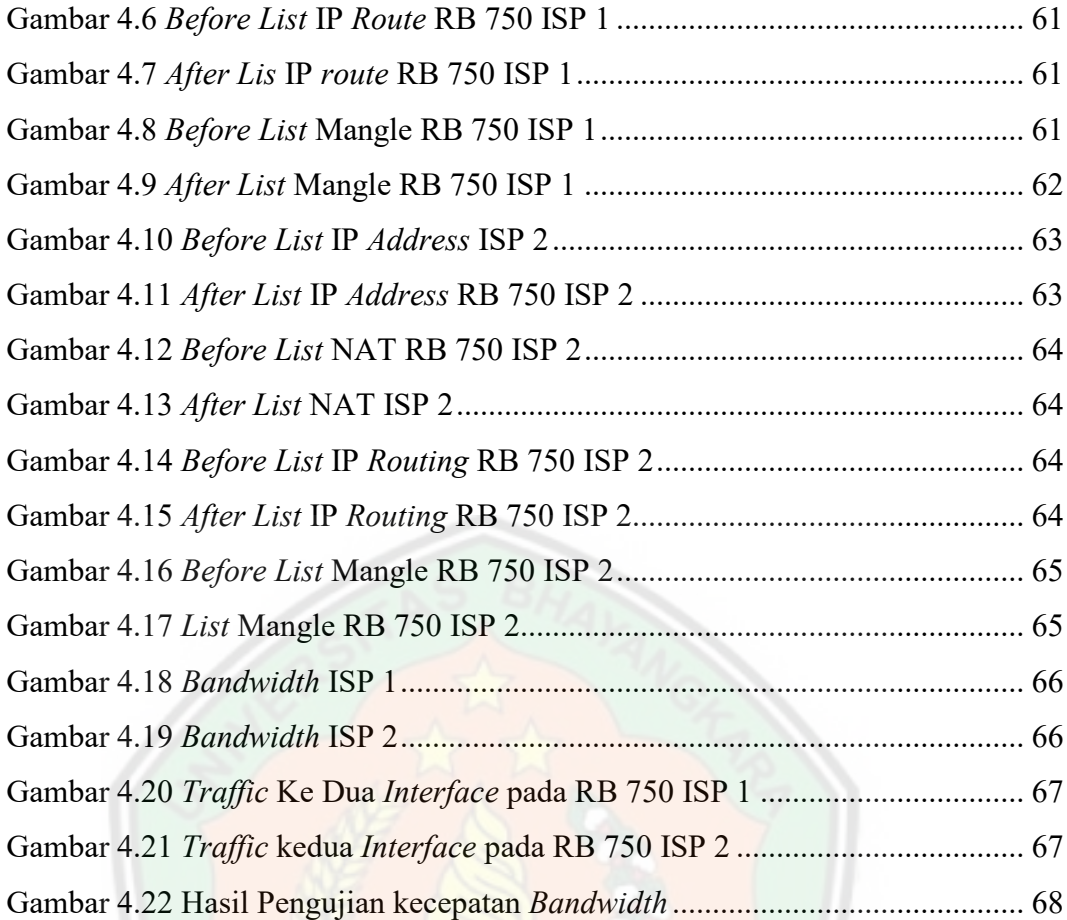

## **DAFTAR LAMPIRAN**

- 1. Surat Permohonan Riset.
- 2. Surat Balasan Telah Menyelesaikan Riset.
- 3. Struktur Organisasi SMAN 12 Jakarta.
- 4. Hasil Wawancara.
- 5. Konfigurasi.
- 6. Plagiarism.
- 7. Kartu Bimbingan

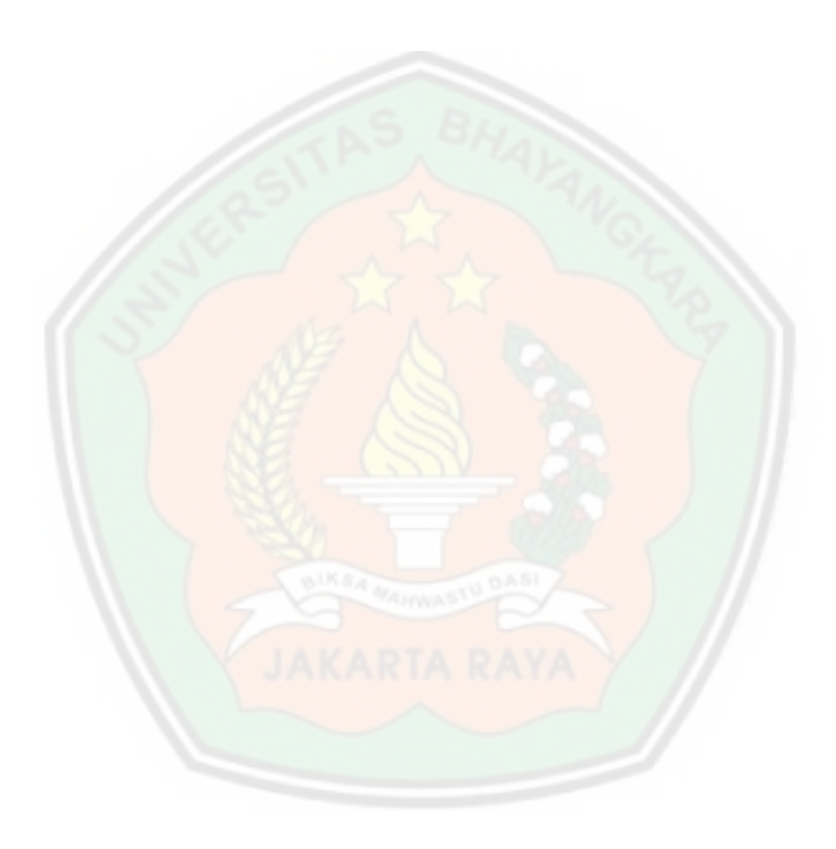